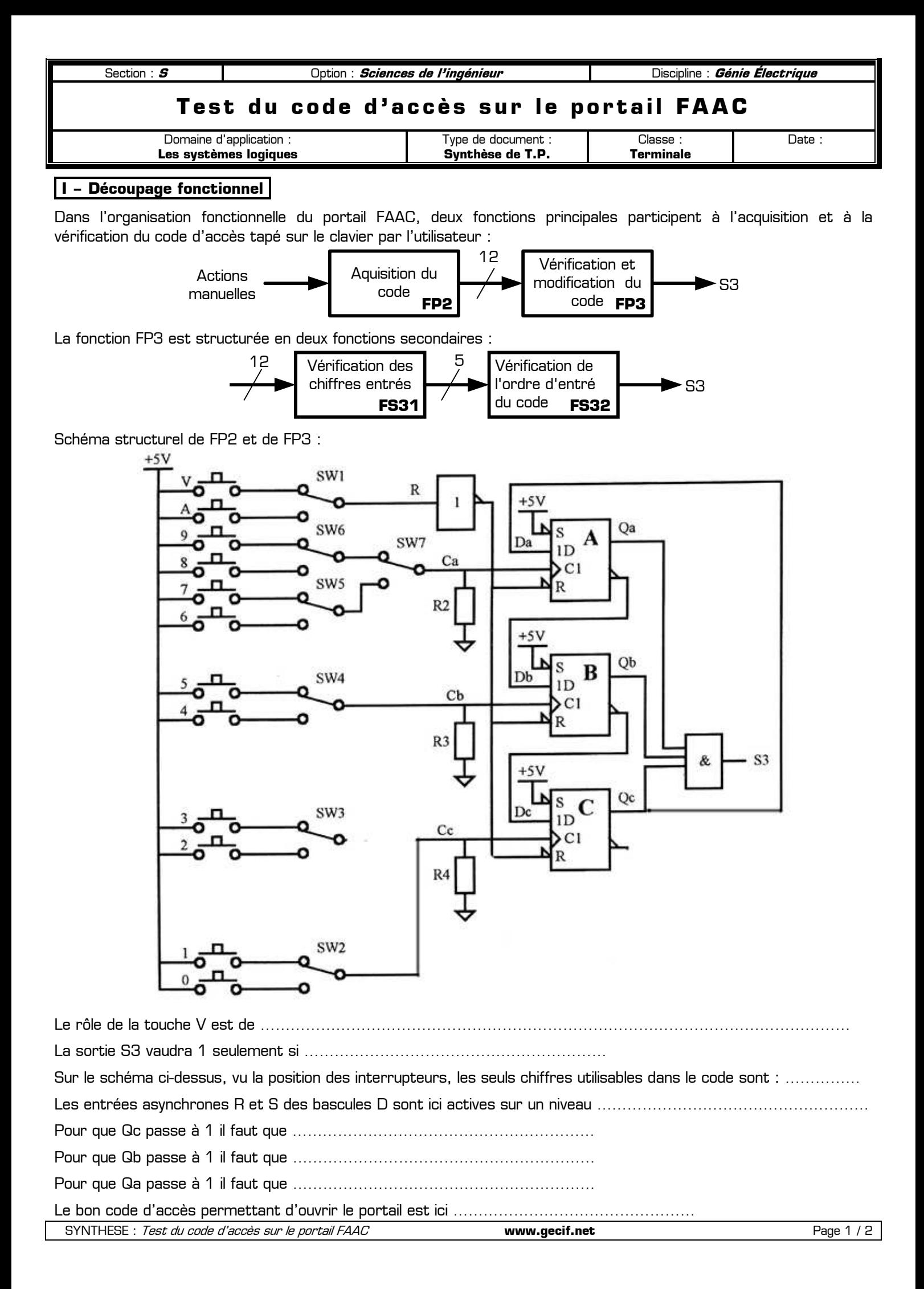

## **II – Analyse de la fonction FS32**

On a repris ci-dessous le principe de décodage du code de la fonction FS32, avec des bascules D dont les entrées asynchrone R et S sont actives sur un niveau ……………………………………………………

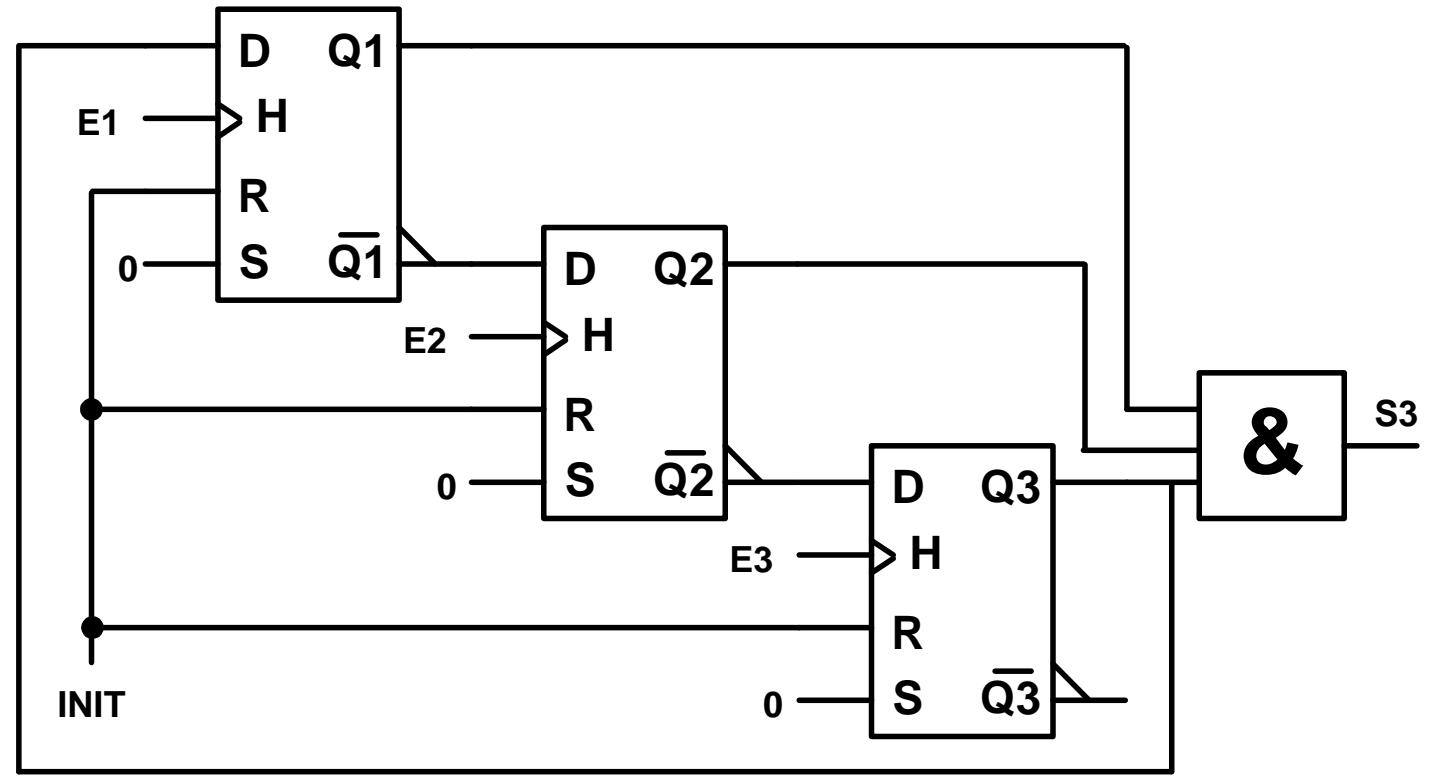

Chronogrammes obtenus dans le cas d'un code correct et dans le cas d'un code erroné :

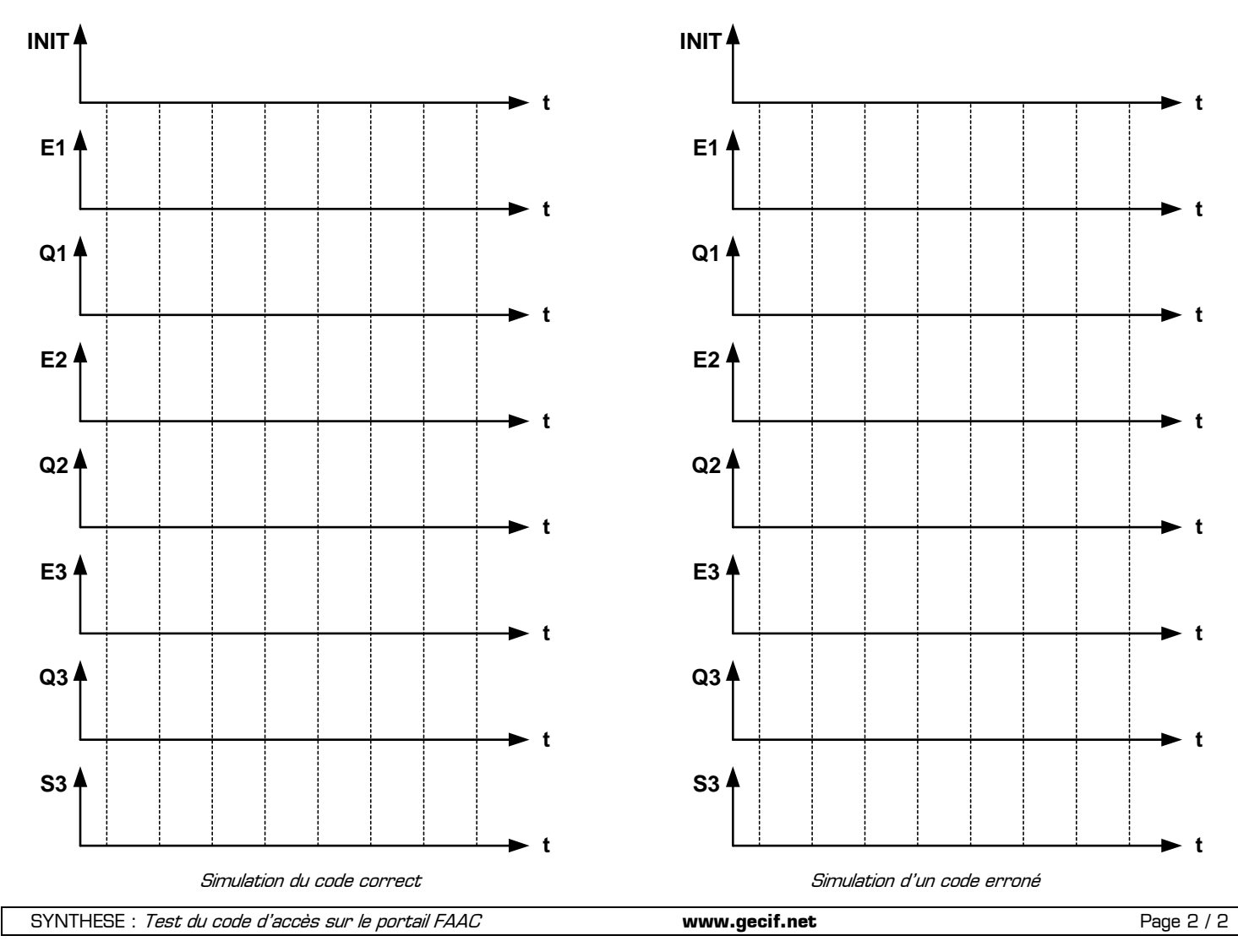